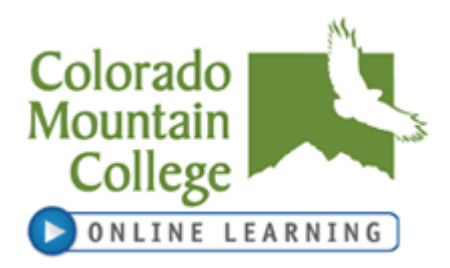

# **I. Course Format:**

**Online** 

## **Instructor:**

Name: Christine Tinner Phone: 970-274-6688 Email: [ctinner@coloradomtn.edu](mailto:ctinner@coloradomtn.edu) Office Hours: Online or via telephone, by appointment

## **Course Information:**

Course Title: Effective Teaching Synonym Number: 71313 Course Code: EDU-222-DS21 Credits: 1 Meeting Times and Days: Online Class Location: Online Start Date: 2/4/13 End Date: 3/8/13 Refund Date:2/8/13 Withdraw Date: 3/1/13

Semester: 13/SP Prerequisite: College-level reading

# **Orientation Note:** Please review the orientation module within the course shell.

# **Computer Access:**

Online courses require frequent computer use and access to the Internet. It is highly recommended that students have a personal computer for use in online courses. If you need to use a computer at your local Colorado Mountain College location, you will be able to do so during open lab hours. Please check with your local site for times. Labs will not be available for Elluminate sessions, if included as part of your course, due to the verbal interaction involved.

If you have general questions about online learning, please contact **Colorado Mountain College Online Learning** at 800-621-8559, extension 8341 or [virtual@coloradomtn.edu.](mailto:virtual@coloradomtn.edu)

# **II. Course Description:**

Focuses on strategies for becoming an effective adult teacher. Topics include course goals and objectives, the first day, syllabi, planning a lesson, higher levels of thought, test design and grading, assessment, and instructional strategies.

# III. **Student Learning Outcomes, Competencies, and Skills:**

A. Identify and write general goals for a course.

B. Identify and write specific instructional objectives which support each of the general goals which have been identified.

- C. Create a course syllabus.
- D. Create an efficient and effective lesson plan.

E. Identify levels of though (Bloom's/ Marzano's Taxonomy) and plan instruction to achieve each level of thought or cognition in the classroom.

- F. Identify basic terminology used in educational measurement.
- G. Identify traditional methods of assessment.
- H. Identify different grading systems.

I. Identify non-traditional assessment methods.

J. Recognize varying styles of learning and design teaching styles to address each style of learning.

# IV. **IDEA Student Ratings of Instruction:**

- A. Gaining factual knowledge (terminology, classifications, methods, trends).
- B. Learning to apply course material (to improve thinking, problem solving, and decisions).
- C. Developing specific skills, competencies, and points of view needed by professionals in the field most closely related to this course.

#### V. **Methods and Class Management:**

Evaluation includes a combination of discussion participation and assignments. Final grades will be determined by total points earned for all the course activities.

APA formatted citations and references are required on all discussion posts and assignments. Please see the [Purdue Owl](http://owl.english.purdue.edu/owl/resource/560/01/#http://owl.english.purdue.edu/owl/resource/560/01/) for additional help and quidelines.

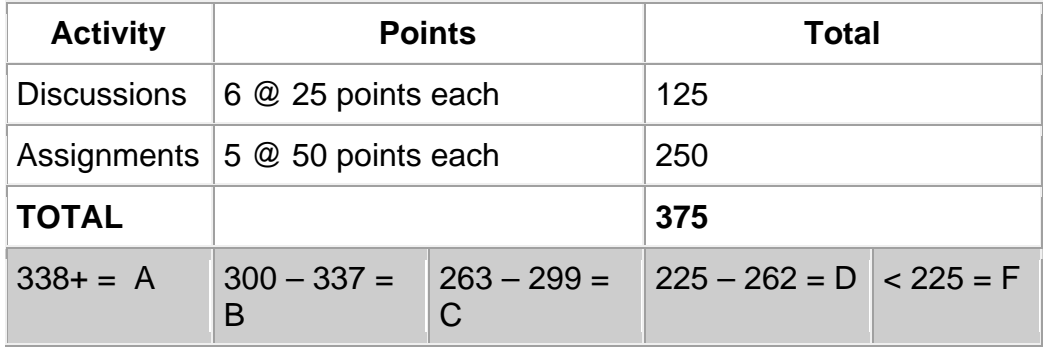

Please see the Course Schedule for applicable due dates.

# NOTICE:

A student judged to have engaged in academic misconduct as defined in the "Academic Policies and Requirements" section of the Colorado Mountain College Student Handbook will, at a minimum, receive a "zero" for the work in question. The student may also be removed from the class, resulting in a failing grade. All student course material may be submitted to Turnitin (or another anti-plagiarism program) at the instructor's discretion. "Academic Expectations," the "Student Code of Conduct and Judicial Process" and more information about academic misconduct can be found in the Student Handbook, online version at: **[www.coloradomtn.edu/File/student\\_handbook.pdf.](http://www.coloradomtn.edu/File/student_handbook.pdf)**

Students are responsible for course materials from assigned text(s) and reading, lectures, labs, and other assignments as required.

The instructor may alter any, or all, of this syllabus during the semester as the learning environment requires. Students will be notified of changes in the Canvas course shell.

If you have a disability protected by the Americans with Disabilities Act (ADA) and Section 504 of the Rehabilitation Act and feel you may need classroom accommodations based on the impact of your disability, please contact the Disability Services Coordinator on your campus.

- Ø Edwards and Steamboat Springs: Deb Farmer at 970-870-4450
- Ø Aspen, Carbondale, Glenwood Springs (including Spring Valley), and Rifle: Dr. Anne Moll at 970-947-8256
- Ø Breckenridge, Dillon, Leadville, and Chaffee County: Sandi Conner at 719-486-4200

Students wishing to withdraw from this course must INITIATE the course withdrawal/drop process at the site Registration Office.

This class could be cancelled one week prior to the census date if a sufficient number of students are not enrolled by that date.

#### VI. **Grading System & Options:**

Information about grading is available in the Colorado Mountain College catalog. You will receive a grade report for current semester courses at the end of each term. This grade report is mailed to your permanent mailing address. Reports are mailed approximately two weeks after the end of the academic term. Additional information is available at:

**[http://catalog.coloradomtn.edu/content.php?catoid=3&navoid=620#Grading](http://catalog.coloradomtn.edu/content.php?catoid=3&navoid=620#Grading_System_and_Options_) [\\_System\\_and\\_Options\\_](http://catalog.coloradomtn.edu/content.php?catoid=3&navoid=620#Grading_System_and_Options_)**

#### VII. **Required Course Materials**

**How Learning Works: Seven Research-Based Principles for Smart Teaching (The Jossey-Bass Higher and Adult Education Series) [Hardcover] by [Susan A. Ambrose,](http://www.amazon.com/s/ref=ntt_athr_dp_sr_1?_encoding=UTF8&field-author=Susan%20A.%20Ambrose&ie=UTF8&search-alias=books&sort=relevancerank) [Michael W. Bridges,](http://www.amazon.com/s/ref=ntt_athr_dp_sr_2?_encoding=UTF8&field-author=Michael%20W.%20Bridges&ie=UTF8&search-alias=books&sort=relevancerank) [Michele DiPietro,](http://www.amazon.com/s/ref=ntt_athr_dp_sr_3?_encoding=UTF8&field-author=Michele%20DiPietro&ie=UTF8&search-alias=books&sort=relevancerank) [Marsha C. Lovett,](http://www.amazon.com/s/ref=ntt_athr_dp_sr_4?_encoding=UTF8&field-author=Marsha%20C.%20Lovett&ie=UTF8&search-alias=books&sort=relevancerank) [Marie K. Norman](http://www.amazon.com/s/ref=ntt_athr_dp_sr_5?_encoding=UTF8&field-author=Marie%20K.%20Norman&ie=UTF8&search-alias=books&sort=relevancerank)** Publication Date: **May 17, 2010** | ISBN: **9780470484104**

All other materials will be made available within the course or on the Internet.

## **Ordering Books**

Colorado Mountain College has chosen to partner with Follett Virtual Bookstores to operate textbook services. You will find the official textbook list at **[www.coloradomtn.bkstr.com](http://www.coloradomtn.bkstr.com/)**. If you ever have any online bookstore questions, you can email coloradomtn@fvb.follett.com or call 800-621-4088.

Students can sell back books anytime online or in-person at Follett's CMC buyback events. Sign up for the online store's email list at **[www.coloradomtn.bkstr.com/email](http://www.coloradomtn.bkstr.com/email)** for more information on future buyback dates/times and to receive other important messages from Follett.

Ordering Textbooks with Financial Aid:

Students wishing to use their Financial Aid to purchase their textbooks from the Colorado Mountain College Online Bookstore (Follett) may be set up with a *CMC Flex Pay account*. Contact your local CMC Accounts Manager for instructions and your specific username and password information. If you are not close to a CMC site contact CMC Online Learning at 970-947-8341 or [virtual@coloradomtn.edu.](mailto:virtual@coloradomtn.edu)

#### VIII. **Other Information:**

#### **Canvas**

Canvas by Instructure is the online learning management system (LMS) used by Colorado Mountain College. You access Canvas via your web browser, i.e.: Mozilla/Firefox, Internet Explorer, Opera, etc. Students, faculty and staff members use the CMC Canvas site to access course announcements, documents, research links and library resources, to receive and deliver completed assignments, take tests, and to communicate with each other via email, discussion boards and chat.

For instructions on How to Access your Canvas Account, Canvas How To's, and who to contact for all your Canvas questions and support needs, please visit: **[www.coloradomtn.edu/web/departments/faq-for-students](http://www.coloradomtn.edu/web/departments/faq-for-students)**.

#### **Student Email**

All CMC students enrolled in a credit-based class (0.5 hour credit class or more) will be assigned a CMC student email address through Google mail (Gmail). Please allow at least 48 hours after you register for this account to be activated. For more information on your CMC student email account, please visit the Student page of the MyCMC Portal: **[mycmc.coloradomtn.edu](https://mycmc.coloradomtn.edu/)**.

#### **A Few Words About Microsoft Word**

Microsoft Word is the standard word processing program for the majority of CMC instructors. Students without Microsoft Word may use the free software from **[www.OpenOffice.org](http://www.openoffice.org/)** to create Word-compatible documents. The program also includes spreadsheet, presentation, drawing, and database applications. The

> Page 4 of 5 12/7/2012

program is available for Windows, Macintosh, or Linux operating systems. Microsoft Word is installed on computers available in computer labs at CMC locations.

### **Virtual Library Information**

**<http://library.coloradomtn.edu/content.php?pid=349163&sid=2891178>**

The Virtual Library has its doors open 24/7, providing access to thousands of online journals and newspapers, books and art images, downloadable videos and audio books, career resources and practice tests.

If you need help with the Virtual Library, email [reference@coloradomtn.edu](mailto:reference@coloradomtn.edu) or call us at 800-621-8559, extension 2926.

#### **Colorado Mountain College Online Learning**

Information is available at: **[http://www.coloradomtn.edu/online\\_learning/.](http://www.coloradomtn.edu/online_learning/)**